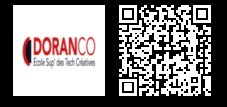

# **MOTION DESIGN : APPRENDRE À CRÉER DES MOUVEMENTS\_1188**

**800 € HT** (tarif inter) | REF : -INF951

Pour réaliser facilement un pocket film, ayez les bons réflexes à adopter lors de vos tournages et apprenez à maitriser l'outil shortcut pour votre post-production.

## **PROGRAMME**

Introduction au mouvement dans le motion design

- Les principes de base de l'animation : timing, anticipation, suivi, etc..
- Les outils de création de mouvements : After Effects, Illustrator, Photoshop.

#### Animation de mouvements

- La cinématique : création de mouvements naturels.
- L'animation de mouvements simples et complexes.
- Les techniques pour créer des mouvements fluides et cohérents.

#### Animation de texte

- Les règles de base pour l'animation de texte.
- Les techniques pour créer des transitions de texte fluides et cohérentes.
- Les effets d'animation pour ajouter du mouvement à du texte.

### Animation d'objets

- Les règles de base pour l'animation d'objets.
- Les techniques pour créer des transitions fluides et cohérentes entre les objets.
- Les effets d'animation pour ajouter du mouvement aux objets.

### Animation d'illustrations

- Les règles de base pour l'animation d'illustrations.
- Les techniques pour créer des transitions fluides et cohérentes entre les illustrations.
- Les effets d'animation pour ajouter du mouvement aux illustrations.

#### Projet de création

- Élaboration d'un concept créatif pour un projet de motion design.
- Création d'un storyboard.
- Réalisation d'une animation de mouvements complète, de la conception à la présentation finale.

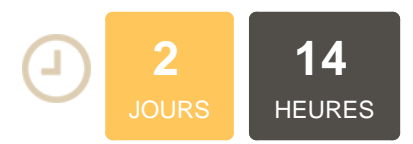

### **OBJECTIFS**

Comprendre les enjeux et les objectifs de la réalisation d'une vidéo institutionnelle pour une entreprise Apprendre les différentes étapes de la production d'une vidéo institutionnelle Maîtriser les techniques de tournage, de montage et de postproduction de vidéos Acquérir des compétences en gestion de projet pour gérer efficacement la production de vidéos

## **PUBLIC | PRÉREQUIS**

### PUBLIC

Chargés de communication, chefs de projet, webdesigners, webmasters PRÉREQUIS

Savoir naviguer sur Internet

## **INFOS PRATIQUES**

**HORAIRES DE LA FORMATION** de 9 h 00 à 12 h 30 et de 13 h 30 à 17 h 00

**MÉTHODOLOGIE PÉDAGOGIQUE**

Théorie | Cas pratiques | Synthèse **MODALITÉS D'ÉVALUATION** Évaluation qualitative des acquis

tout au long de la formation et appréciation des résultats

## **DATES ET LIEUX**

**Aucune session ouverte**

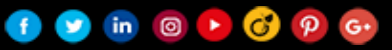